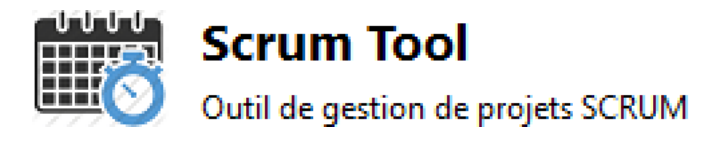

# PangoScrum : Outil de gestion Scrum

 

Documentation Technique

## SOMMAIRE:

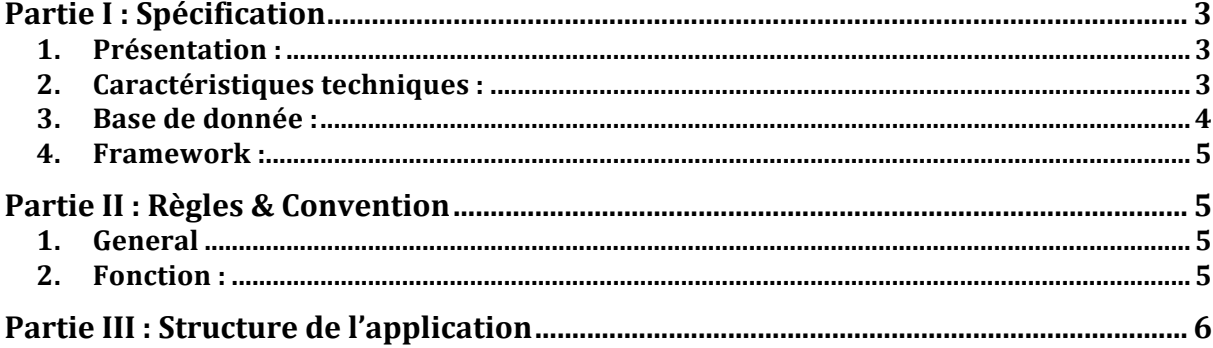

## **Partie I : Spécification**

## 1. Présentation :

Il s'agit de créer un outil de gestion pour les projets SCRUM d'une SS2I, inspiré de l'interface de PangoSCRUM, mais comblant les quelques manques du produit cité.

Cette application permet une bonne gestion de la répartition des rôles de chacun sur un projet.

Elle permet de faire de la gestion de projets. C'est à dire que sur un projet plusieurs personnes peuvent y être affectés. Chaque personne ayant été mis sur ce projet a des tâches (UserStory) à faire en une ou plusieurs étapes (Sprint).

#### 2. Caractéristiques techniques :

- Langage de programmation : Java (http://www.java.com/fr/)
- Type de développement : Programmation Orientée Objet (POO)
- Utilisation du Framework : JFace pour SWT

Hibernate (http://www.hibernate.org/)

- Plateforme de développement : XAMPP (version 3.1.0) (http://www.apachefriends.org/)
- Système de Gestion de Base de Données : MySQL (version 5.5.27)
- Serveur Web : Apache (version 2.4.3)
- Navigateurs web : Google Chrome (version 34.0.1847.131 m) Opéra (version 21.0.1432.67)
- Environnement de Développement Intégré : Eclipse (version Luna) (http://www.eclipse.org/)

## 3. Base de donnée :

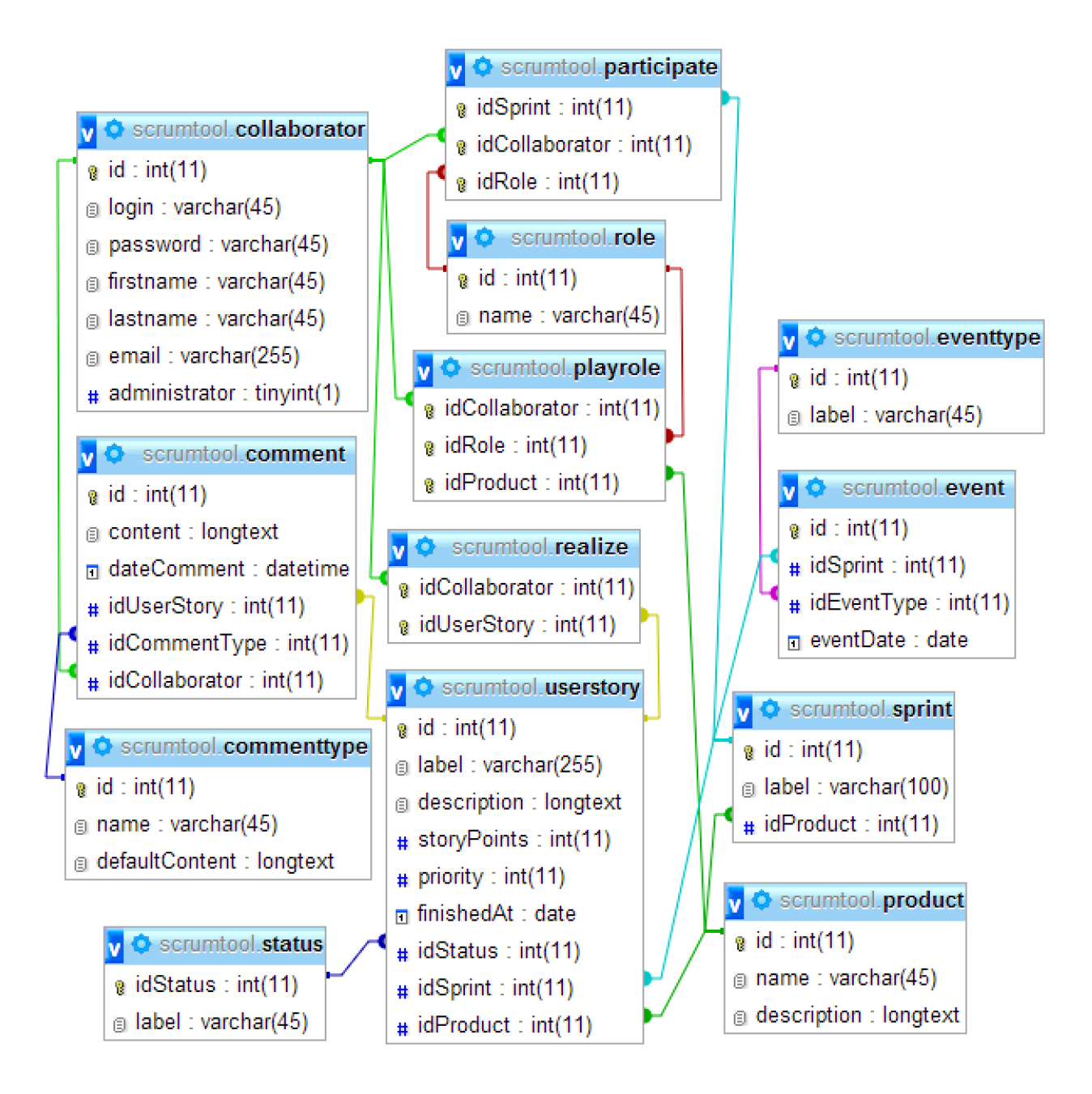

C'est le SGBDR MySQL qui a été utilisé pour l'architecture de données de cette application PangoScrum en Java. Grâce au Framework IBoss-Hibernate, qui gère la persistance des objets en base de données relationnelle, il est possible de générer les classes métiers de l'application directement à partir de l'utilitaire offert par JBoss.

## 4. Framework :

- Pour mener à bien le projet PangoScrum (outil de gestion de projet), nous avons utilisé l'ORM (Object-Relationnal Mapping) Hibernate associé au Framework JFace Data Binding.
- Utilisation du système de partage collaboratif Google Code afin de synchroniser nos productions.
- Utilisation du Framework Hibernate afin de développer de façon plus cohérente en mode MVC (Les modèles d'un côté, les vues créées avec JFace, et enfin les controllers).
- JFace est une bibliothèque graphique libre Java pour le projet Eclipse qui s'appuie sur la bibliothèque SWT pour fournir des interfaces utilitaires plus structurées. Combiné à Hibernate, il est possible de relier directement les objets à des éléments dans les vues (listes déroulantes, tableaux de données ...Etc.) par le biais du data-binding. (http://wiki.eclipse.org/index.php/JFace)

## **Partie II : Règles & Convention**

#### 1. General

Pour mener à bien ce projet, nous avons respecté les règles de nommage CamelCase.

#### 2. Fonction :

Pour ce qui concerne ma partie, l'application permet de :

- Ajouter/Modifier/Supprimer :
	- Une ou plusieurs UserStory
	- Un collaborateur sur une UserStory (non fait)
- To-Do / In-Progress / Done :
	- Changement d'état d'une UserStory

## **Partie III** : Structure de l'application

- PangoScrum
	- o src **(Contient les fichiers sources de l'application et leurs packages)**
		- net.controller (Contient les controllers de l'application)
			- AppController.java (Contient les fonctions d'initialisation des listes d'objets)
			- LoginController.java (Permet de vérifier le mot de passe et le login)
			- UserStorieController.java (Contient les fonctions des userStory lors d'une action)
			- …
			- $\blacksquare$  net.db (Contient une version de la bdd)
		- net.images (Contient toutes les images de l'application)
		- net.models (Ensemble des classes métier)
			- AbstractModel.java
			- UserStory.java
			- Collaborator.java
			- …
		- net.technics (Contient les classes techniques de l'appli)
			- DAOCollaborator .java (fonctions et requêtes)
			- HibernateUtil.java (Classe d'Hibernate qui permet notamment de gérer les sessions)
			- …
		- net.vues (Ensemble des composites s'intégrants dans des vues)
			- VLogin.java (Fenêtre de Connexion)
			- VAddUserStorie.java (Fenêtre des UserStory)
			- VAccueil (Page d'accueil)
			- …
		- hibernate.cfg.xml (fichier de configuration Hibernate)
		- hibernate.reveng.xml (fichier de génération de classe par hibernate)
		- **IRE System Libraries [JavaSE-1.7]**
		- Referenced Libraries
		- Lib (Contient toutes les libraries)
		- SWTResourceManager.java (Utile pour la mise en cache des images de l'application)